# unisociesc<sup>></sup>

\_\_\_\_\_\_\_\_\_\_\_\_\_\_\_\_\_\_\_\_\_\_\_\_\_\_\_\_\_\_\_\_\_\_\_\_\_\_\_\_\_\_\_\_\_\_\_\_\_\_\_\_\_\_\_\_\_\_\_\_\_\_\_\_\_\_\_\_\_\_\_\_\_\_\_

# **APLICABILIDADE DA TECNOLOGIA COMO MEIO PARA CONECTAR INVESTIDORES E STARTUPS ATRAVÉS DE UM SISTEMA SAAS**

BONET, Vitor<sup>1</sup> DUARTE, Diego<sup>2</sup> ISENSEE, Rodrigo<sup>3</sup>

## **RESUMO**

As startups dominam o mercado e estão renovando e desafiando os modelos existentes, o que permite um crescimento exponencial e de velocidade assustadora. Gigantes como Uber, IFood e AirBNB quebraram paradigmas e vieram com muita força no mercado. No entanto, atingir o objetivo proposto por uma ideia inovadora é algo complexo, por isso o apoio de investidores é essencial para o sucesso da startup. Segundo a Associação Brasileira de Startups, mais da metade das startups no Brasil nunca receberam investimentos. Manter um negócio que na maioria das vezes é focado em pesquisa e inovação sem recursos e um produto para a venda sem dúvida não é uma tarefa fácil. O objetivo geral do trabalho é oferecer uma plataforma (StartUni), que permita o contato seguro e simples entre investidores e startups na busca de parcerias e investimentos. O alcance maior e mais significativo das ideias e dos dados das startups permitirá mais possibilidades de investimentos e parcerias, um sistema que une empreendedores e investidores poderá trazer agilidade na demonstração de resultados e acompanhamento.

**Palavras-chave:** Artigo Científico; startups; Investidores; Desenvolvimento de Software.

<sup>1</sup>Vitor do Curso de Engenharia da Computação do Centro Universitário UNISOCIESC, vitorbonet@gmail.com; <sup>2</sup>Diego do Curso de Engenharia da Computação do Centro Universitário UNISOCIESC, dieggoduartee@gmail.com; <sup>3</sup>Rodrigo: Especialista, Centro Universitário UNISOCIESC, rodrigo.isensee@gmail.com;

## **1 INTRODUÇÃO**

A maioria dos negócios se posicionam no meio virtual para tornarem-se competitivos em uma realidade cada vez mais globalizada. Com a pandemia do COVID-19 houve um avanço significativo no número de empresas que migraram para a internet. Com as portas fechadas fez-se necessário a inovação dos serviços para manter a competitividade. As empresas necessitam adequar-se à nova realidade e com isso movimentaram o mercado de tecnologia que acolheu a demanda e a volatilidade no mercado, este cenário também influenciou os investimentos na área. A democratização do acesso à tecnologia e o aumento do conhecimento por parte dos usuários, vislumbraram a possibilidade de melhores ganhos investindo on-line. Em 2020 registou-se um aumento de 92% de pessoas físicas cadastradas na bolsa de valores brasileira (ÁVILA, 2021). Entende-se que isso aconteceu devido à facilidade desenvolvida pelas corretoras e startups dessa área, o crescimento de influenciadores no ramo, a preocupação econômica que a crise do CONVID-19 trouxe, e outros fatores.

Com o aumento de investidores e a volatilidade do mercado, a diversificação se tornou indispensável e vem sendo bastante estudado durante esse período. Muitos investidores estão optando por diferentes maneiras de diversificação no portfólio de investimentos, e com isso, os investimentos em startups tem chamado a atenção pela alta taxa de crescimento em um curto período que essa categoria possibilita. Em contrapartida, o número de startups criadas cresceu 20 vezes nos últimos 8 anos, mas apenas 27% destas receberam investimento (CHERNEV, 2020).

Considerando que startups enfrentam problemas na arrecadação de investimentos, e isso pode acarretar o fracasso desses negócios ou a redução de velocidade de crescimento, este artigo traz uma solução para a dificuldade na busca de investidores capazes de suprir as necessidades das startups e mantê-las funcionando.

Pensando nisso se faz necessário o desenvolvimento da StartUni, um sistema que permita o cadastro de investidores e startups possibilitando um ambiente seguro para o compartilhamento de informações e dados, onde se demonstra o crescimento das startups e o conhecimento de seus empreendedores, para quem busca oportunidades de investimentos e que traga confiabilidade ao exibir os dados dos investidores e suas competências que poderão auxiliar não apenas monetariamente

mas permitindo o encontro e comunicação entre essas duas partes, resolverá o problema em questão.

O objetivo deste artigo é oferecer uma plataforma que permita o contato seguro e simples entre investidores e startups, na busca de parcerias e investimentos.

#### **2 A TECNOLOGIA NA CAPTAÇÃO DE INVESTIMENTOS PARA startups**

startups são empresas inovadoras que atuam em um contexto com fortes incertezas, mediante a aplicação de um modelo de negócio que busca usufruir dos benefícios inerentes à escala e repetitividade para alcançar um rápido crescimento. Embora suas características de lidar com intensas e constantes transformações no cenário competitivo sejam de grande auxílio, apenas uma minoria consegue sobreviver (LIMA, MACHADO, 2019)

Nubank e PagSeguro são duas startups brasileiras "unicórnio", termo usado quando o *valuation* atinge 1 bilhão de dólares, que se diferenciam da grande maioria, centenas de startups quebraram por diversos fatores. Entender esses fatores é essencial para a mitigação de riscos e estruturar uma startup que se consolide num mercado volátil e burocrático (STOCKER et al., 2019). É possível encontrar vários problemas enfrentados por essas empresas em desenvolvimento, capazes de afastar investidores, como: assimetria informacional, custos de transação elevados e relações de agência. Por outro lado, investidores enxergam alto potencial de retorno para o capital aportado em startups (FONSECA, DOMINGUES, 2018)

O Serviço de Apoio às Micro e Pequenas Empresas do Estado de São Paulo (SEBRAE) classifica as startups de acordo com sua evolução, sendo elas ideação, operação e tração. startups em "fase de ideação" possuem apenas uma ideia sem um modelo de negócio, validação ou protótipo, pesquisando e buscando informações para validar a sua ideia. (CUNHA FILHO, REIS, ZILBER, 2018).

Na fase de operação estas já estão faturando, portanto, seu modelo já foi testado e aceito pelo mercado, mas ainda precisa de investimento para incrementar novas estratégias e habilidades (CUNHA FILHO, REIS, ZILBER, 2018). Nesse estágio as startups costumam receber investimentos dos fundos sementes (capital semente) que vão de 500 mil a 5 milhões de dólares, com o objetivo de potencializar o início do

desenvolvimento a fim de se tornar mais sustentável e se estabelecer no mercado (STOCKER et al., 2019).

Já startups que se encontram na fase de tração estão prontas para o processo de expansão, possuem receita, clientes e estão focados no crescimento, buscam novos parceiros e pensam na possibilidade de internacionalizar e aumentar investimentos (CUNHA FILHO, REIS, ZILBER, 2018), geralmente recorrem a investimento de Venture Capital, fundos maiores com variação de 5 milhões à 100 milhões de dólares (MATOS, 2017).

Arrecadação de investimentos de uma startup é complicada, dificilmente conseguirá um empréstimo bancário pela falta de previsibilidade na geração de caixa e por ter um perfil muito novo, dentro das possibilidades, nesse meio é muito comum essas empresas serem financiadas pelos próprios fundadores, amigos familiares e fãs, além de Investidores Anjo, Capital Sementes, *Venture Capitals* e *Private Equity* (STOCKER et al., 2019).

Uma pesquisa realizada nos EUA com o objetivo de visualizar a proporção de investimentos anjos versus investimento de *Venture Capitals* mostram que para cada startup que recebe aporte de uma *Venture Capitals*, outras 11 recebem um Investidor Anjo (STOCKER et al., 2019)

Essa pesquisa mostra a dificuldade de receber um alto investimento, ou seja, a maioria das startups se mantém com investimentos baixos, e se conseguirem, com um volume maior de investidores para agrupar um montante que sustente a continuação da empresa.

#### **2.1 Investidores**

Para uma startup se desenvolver ela busca investidores, esta busca possibilitou o surgimento de investidores-anjos, que ao contrário de incubadoras e aceleradoras são pessoas físicas que investem seu próprio capital e conhecimento de negócio já que muitos desses investidores tem um amplo conhecimento na área empresarial (KUVIATKOSKI, 2020).

Cerca de 51% destes investidores trabalhavam com outras empresas sem serem startups, um pouco menos de 43% dos investidores-anjos já trabalhavam ou foram donos de startups. O número de investidores-anjos no Brasil chegou a 8.220 investidores em 2019 e esse número tem crescido ainda mais, o investimento em startups tem se tornado cada vez mais desejável segundo a *Transactional Track Records* (TTR) o capital investido em startups no Brasil tem aumentado mais de 8 vezes entre o período de 2015 e 2019, dentre os segmentos de startups há os que se destacam aos olhos dos investidores como a de finanças e a área voltada para saúde (LOUREIRO, 2020).

O que mais atrai investidores a depositar seu dinheiro e conhecimento em startups é o potencial exponencial que elas podem alcançar se comparados com outros investimentos, como empresas que já tenham sua relevância no mercado. Infelizmente em contraposto a um grande número de startups brasileiras que acabam fechando ao passar dos anos, o investidor-anjo ao aplicar seu dinheiro corre grandes riscos de não realizar lucro e acabar perdendo todo seu capital investido, tornando as startups investimentos de alto risco (ALVES, 2020).

## **2.2 Arquitetura de Software**

Arquitetura de software é um conjunto de elementos arquiteturais com alguma organização. Os elementos e sua organização são definidos para satisfazer objetivos e restrições que supram a necessidade do cliente ou do ambiente projetado, algumas opções de arquitetura em nuvem são *Infrastructure as a Service* (IaaS), *Platform as a Service* (PaaS), *Software as a Service* (SaaS)

#### 2.2.1 SaaS

O *Software as a Service* (SaaS), arquitetura definida para o projeto deste artigo, está em um dos mais altos níveis em computação em nuvem, tem como objetivo fornecer ao usuário softwares por meio de nuvem (Nuvem é um meio de armazenar dados na internet, onde está sempre disponível). Sendo assim, usuários SaaS não precisam baixar o software, mas fazer uma assinatura do serviço podendo acessar a aplicação via qualquer dispositivo que seja compatível e tenha acesso a internet (XIAO, SARKER, MARIADOSS, 2020).

Esse modelo de serviço tem como vantagem oferecer uma grande flexibilidade para o usuário escalar seus dados, o SaaS tem crescido em cerca de 20% ao ano. Em uma pesquisa feita no Brasil em 2017, esse serviço é o meio mais usado para entregar serviços via nuvem (GOMES, 2017).

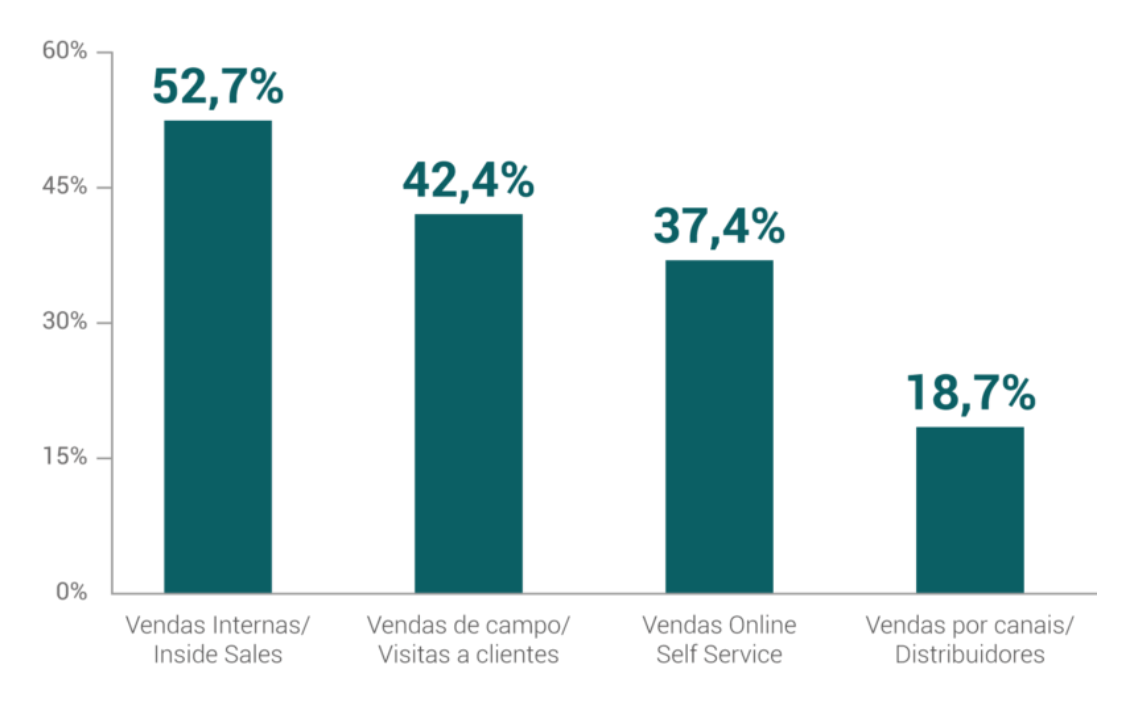

**Figura 1** - Brazil SaaS Landscape 2017: A primeira pesquisa sobre o Mercado SaaS no Brasil. Fonte: GOMES, 2017.

Na Figura 1 pode ser observado o potencial das startups SaaS no Brasil, onde mais de 60% das empresas conseguiram recuperar seu CAC (custo de aquisição do cliente) em menos de um semestre, sendo assim vemos o crescimento e importância de SaaS no mercado Brasileiro (GOMES, 2017).

#### **2.3 Linguagens e Ferramentas**

Linguagens de programação são uma série de instruções que permitem uma pessoa escrever um conjunto de ordens para criar um programa que controla o comportamento físico e lógico de um computador ou máquina, possui um conjunto de símbolos, regras semânticas e sintáticas que padronizam o desenvolvimento, algumas das linguagens utilizadas hoje em dia são Python, Go, C#, JavaScript e várias outras.

O *NodeJS* é uma poderosa plataforma para aplicações que utiliza a engine *JavaScript open source* (software de código aberto, sem custo de licença) de alta performance do navegador Google Chrome, o motor [V8](https://developers.google.com/v8/) que é escrito em C++. O Software utiliza uma arquitetura orientada a eventos e um modelo I/O não bloqueante que faz com que seja leve e eficiente, essa característica otimiza aplicações com intenso tráfego de rede e aplicações em tempo real, que são problemas frequentes em aplicações web, aumentando a capacidade de receber requisições de entrada e reduzindo o tempo ocioso. (MORAES, 2018)

Entre as vantagens para o uso do *JavaScript,* sua versatilidade é uma das principais já que possui uma curva de aprendizado relativamente baixa, além de ser uma das mais populares no mercado atualmente (KORAKITIS, 2021). Esta linguagem será a mesma utilizada no front-end de nosso projeto, esta possibilidade de utilização dupla, tanto no back-end quanto no front-end é um benefício que agiliza o desenvolvimento de aplicações que possuem uma equipe enxuta de desenvolvedores, otimizando a comunicação entre o server-side e o client-side.

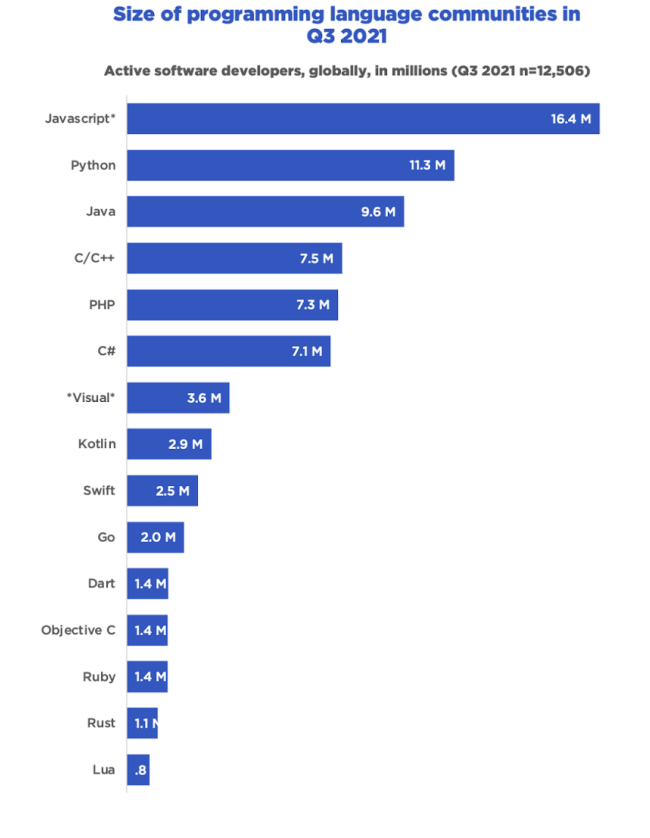

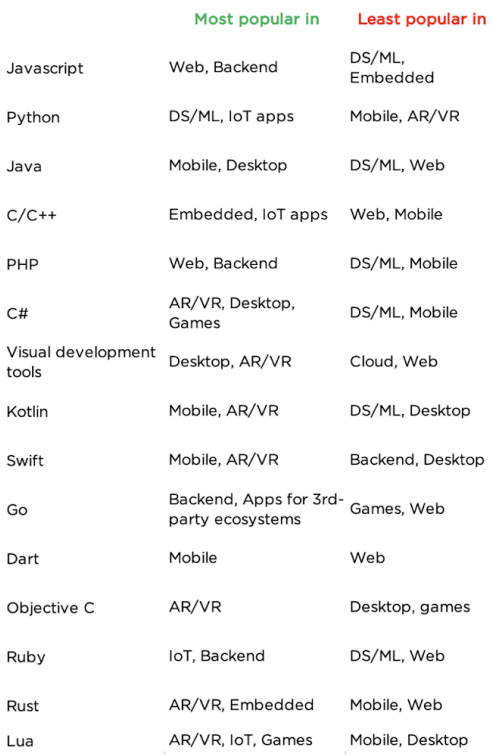

**Figura 2 -** Size of programming language communities in Q3. Fonte: KORAKITIS, 2021.

Na Figura 2 é apresentada a utilização da linguagem JavaScript segundo o 21 edição do relatório *State of the Developer Nation*, demonstrando que a comunidade está ativa e facilitando na busca de conteúdo para auxiliar no desenvolvimento. O node possui um gerenciador de pacotes, o NPM (Node Package Manager) que ajuda no controle de pacotes NodeJS e de terceiros, permitindo encontrar mais de um milhão de módulos no site oficial, aumentando a produtividade e agilizando o trabalho dos programadores.

#### 2.3.2 React.JS

O ReactJS é uma biblioteca JavaScript para construir interfaces de usuário que usa a estrutura de *single page application*, com isso é criado a virtual DOM permitindo criar e reutilizar componentes. Foi desenvolvido pelo Facebook e utilizado a priori para seus anúncios na plataforma, gradualmente os gigantes do mercado utilizaram ReactJS para resolver seus problemas de UI (ANH TU LE, 2020).

A construção da aplicação utilizando essa biblioteca é baseada em componentes, unindo *JavaScript* e *HyperText Markup Language* (HTML) em um arquivo você cria um componente *React*, sendo a aplicação um conjunto de componentes reutilizáveis, isso traz segurança, haja vista que cada componente deve ser independente, assim erros e redundâncias são evitados (ANH TU LE, 2020).

Além de ser uma biblioteca com estrutura moderna e otimizada a comunidade vem crescendo gradativamente nos últimos anos, isso nos traz segurança e facilidade quanto a busca de conteúdo para auxiliar no desenvolvimento dos processos e por ter JavaScript como base facilita a curva de aprendizado e permite criar uma aplicação completa, *server-side* e *client-side* sem sair do universo JavaScript (ANH TU LE, 2020).

O React pode ser usado para construir belas interfaces de usuário implementado recursos básicos do JavaScript, é fácil de usar e implementar, pois nos fornece uma sintaxe muito parecida com o HTML na construção dos componentes (P RAWAT, AN MAHAJAN, 2020).

O virtual DOM é o recurso mais importante, que impede o reprocessamento de uma página e aumenta a eficiência geral de nossa aplicação. Como a aplicação é construída em JavaScript ela também nos fornece um gerenciador de pacotes, o NPM que facilita na instalação e gerenciamento de extensões externas. React é uma das bibliotecas mais utilizadas no mercado atual para construção de aplicativos e interfaces (P RAWAT, AN MAHAJAN, 2020).

## 2.3.3 TypeScript

O *JavaScript* tem sido uma linguagem de programação multiparadigma desde seu início em 1995. Ela nos permite tirar vantagens de um estilo de programação orientada a objeto junto com um estilo funcional. O mesmo pode ser dito do Typescript, sendo ele mais adequado por conter sistemas de tipos estáticos e inferência de tipos, ambos recursos muito importantes para desenvolvimento de sistemas escaláveis (JANSEN, 2019).

*TypeScript* é um superset de JavaScript em um sentido sintático, contanto que seu programa JavaScript não tenha nenhum erro de sintaxe, ele também é um programa TypeScript. É provável que o verificador de tipo de texto sinalize alguns problemas com seu código. Mas este é um programa independente (VANDERKAM, 2019).

O TypeScript converterá o código e gerará JavaScript. Arquivos TypeScript usam extensão .ts ou .tsx, mas isso não significa que é uma linguagem completamente diferente, o código em seu arquivo .js já é TypeScript, apenas necessário trocar main.js por main.ts, por exemplo (VANDERKAM, 2019).

Os recursos específicos do *TypesScript* destinam-se principalmente a melhorar o processo de desenvolvimento da escrita de um aplicativo JavaScript, com foco na adição de um verificador de tipo estático, bem como geralmente estendendo e melhorando o sistema de tipagem do JavaScript, que é de tipagem flexível e dinâmica, motivo de muitas críticas para a linguagem (VERBEEK, 2020).

O superset tenta eliminar esses problemas, introduzindo uma tipagem estática em tempo de compilação, usando um sistema conhecido como digitação gradual, dando ao programador permissão para adicionar anotações de tipo, sendo opcional, para variáveis, constantes, parâmetros e valores de retorno (VERBEEK, 2020).

O objetivo do TypeScript é, especificamente, de seu verificador de tipo estático, melhorar a escalabilidade de aplicações. Há várias maneiras de ajudar, por exemplo, a verificação de tipo estático evita que uso indevido de funções com relação aos tipos de parâmetro e retorno, o que se torna cada vez mais necessário em grandes aplicações, especialmente em equipes grandes (VERBEEK, 2020).

Em JavaScript puro, esse tipo de erro pode muitas vezes não ser capturado. Além disso, o compilador do TypeScript permite a criação de arquivos de declaração (semelhantes a Arquivos de cabeçalho C/C++) que apenas descrevem os tipos de funções e valores exportados por um módulo (VERBEEK, 2020).

Esses arquivos de declaração permitem o desenvolvimento de um módulo ou biblioteca eficiente, pois os aplicativos que usarem esses módulos poderão referir-se aos arquivos de declaração durante a verificação de tipagem (VERBEEK, 2020).

#### **2.4 Banco de Dados**

Um banco de dados é uma coleção organizada de dados ou informações, armazenadas em um sistema de computador, geralmente é controlado por um sistema de gerenciamento de banco de dados (SGBD), podendo ser relacional, não relacional, orientado a objetos, dentre outras opções, é utilizado para registrar e persistir informações dos sistemas.

#### 2.4.1 PostgreSQL

A eficiência de um banco de dados está diretamente ligada com o desempenho de determinada aplicação, sendo a escolha do sistema adequado, de grande importância para o andamento de um projeto de tecnologia. o *PostgreSQL* é um Sistema Gerenciador de Banco de Dados (SGBD) Relacional de código aberto, amplamente utilizado por vários segmentos (THUMS, 2018).

O *PostgreSQL* é utilizado para armazenar e administrar informações de programas de todas as áreas de negócios, encontra-se em uma versão estável e confiável, com os principais recursos de bancos do mercado. Não tem limite de tamanho para seus bancos de dados, sendo o hardware onde se ele encontra a sua única limitação, estabilidade é um de seus recursos mais interessantes, projetado no método 24/7 (24 horas por dia, sete dias na semana), preparado para executar indefinidamente (MILANI, 2008).

Segundo sua desenvolvedora, *PostgreSQL Global Development Group,* esse banco usa e estende a linguagem SQL, cumpre os princípios de atomicidade, consistência, isolamento e durabilidade (ACID), possui linguagem procedural, controle de concorrência multi-versionado, suporte a chaves estrangeiras, *tablespaces* e registrador de transações sequencial *write ahead logging* (WAL) para tolerância a falhas (FRANCIS, BENEDITO, 2020).

#### **3 METODOLOGIA**

Neste capítulo são apresentados os procedimentos realizados com a finalidade de atingir os objetivos e criação da proposta deste trabalho (StartUni), baseando-se nas pesquisas bibliográficas e documentais realizadas foi iniciado a idealização e construção perspectiva da aplicação, subsequentemente sendo construída a aplicação proposta.

#### **3.1 Documentação do Projeto em UML**

O *Unified Modeling Language* (UML) tem como objetivo ilustrar projetos de sistemas por meio de diagramas, sendo muito aplicado em projetos de produção de *software* já que o diagrama torna mais visível os conceitos do projeto para as pessoas independente da área de atuação. O UML se divide em dois grupos de diagramas, os que visão o lado estrutural do projeto que buscam especificar como deve ser a estrutura do sistema, como os diagramas de classes e casos de usos que serão usados neste documento.

A segunda divisão é a comportamental onde os diagramas possibilitam o entendimento de como as funcionalidades devem atuar e como elas trocam mensagens, neste documento será demonstrado dois diagramas de sequência que demonstram detalhadamente uma parte do lado comportamental do sistema (VENTURA, 2021).

#### 3.1.1 Diagrama de Casos de Uso

No diagrama de casos de uso (Figura 3) é perceptível uma visão do lado estrutural do sistema mostrando as solicitações que o usuário pode fazer ao sistema.

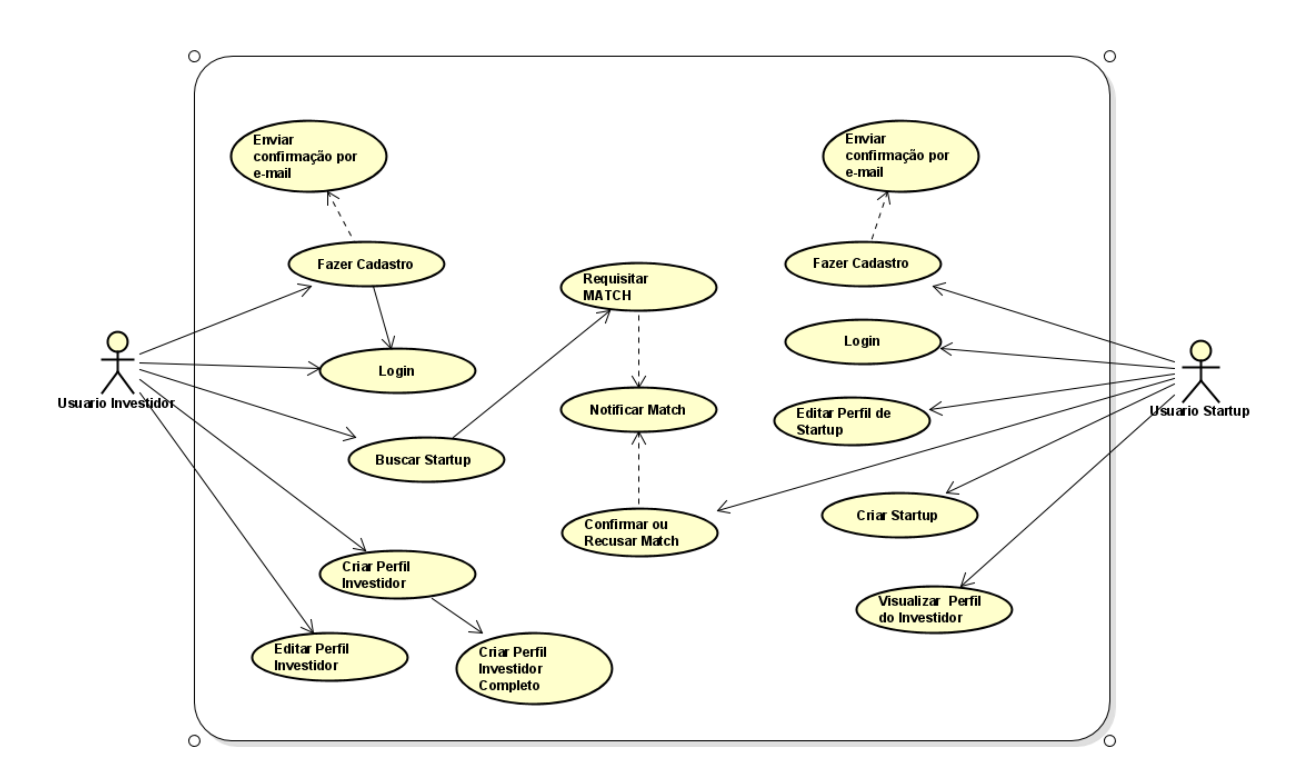

**Figura 3 -** Diagrama de Casos de Uso. Fonte: BONET, DUARTE, 2021

#### 3.1.2 Diagrama de Sequência

Neste diagrama de sequência (Figura 4) é claro a perspectiva do usuário investidor fazendo uma requisição para ter acesso aos dados de uma startup ao qual nomeamos de *"Match"*.

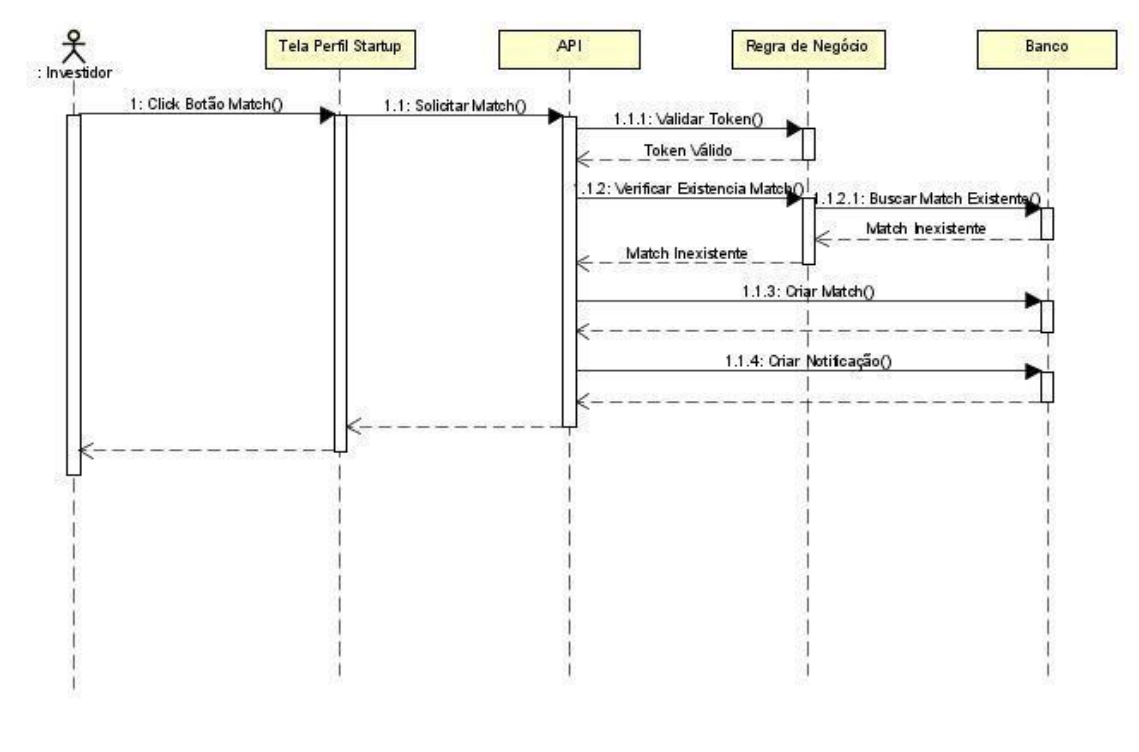

**Figura 4 -** Diagrama de Sequência Investidor. Fonte: BONET, DUARTE, 2021

Na Figura 5 o diagrama é tratado na visão do usuário da startup, demonstrando a validação ou não da requisição de Match recebida do investidor.

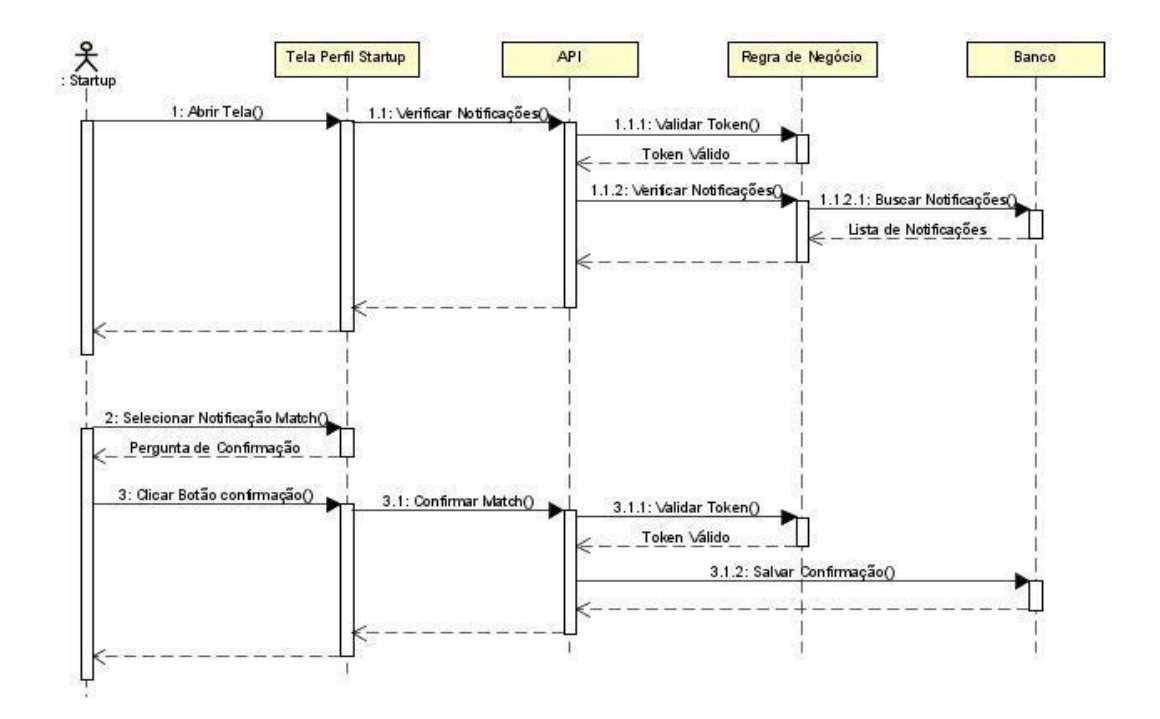

**Figura 5 -** Diagrama de Sequência Startup*.* Fonte: BONET, DUARTE, 2021

#### 3.1.3 Início de Desenvolvimento

Possuindo os diagramas de uso e classes estruturados, iniciamos o desenvolvimento da estrutura do banco de dados utilizando PostgreSQL e o *back-end* da aplicação, desenvolvendo uma interface de programação de aplicativo (API), que é um conjunto de normas que possibilitam a comunicação entre plataformas através da padronização, possibilitando várias requisições de clientes diferentes e chamadas automáticas, permitindo a criação de outras interfaces e alcançando diversos tipos de dispositivos.

Foi feito uma API REST para aceitar requisições HTTP do tipo REST usando JSON para enviar essas requisições para a API registrar no banco. Paralelamente ao *back-end* foi desenvolvido o *front-end* usando Next.js, que é um *framework* para React JS onde possibilitou assim construir as telas da StartUni.

#### **3.2 Implementação**

A frente será demonstrado os resultados alcançados no desenvolvimento da StartUni, será possível ver as telas que os usuários poderão interagir e suas funcionalidades.

3.2.1 Tela Home

Após o início de sessão o usuário é direcionado a tela "Home'' onde é possível ter acesso a todas as funcionalidades do sistema.

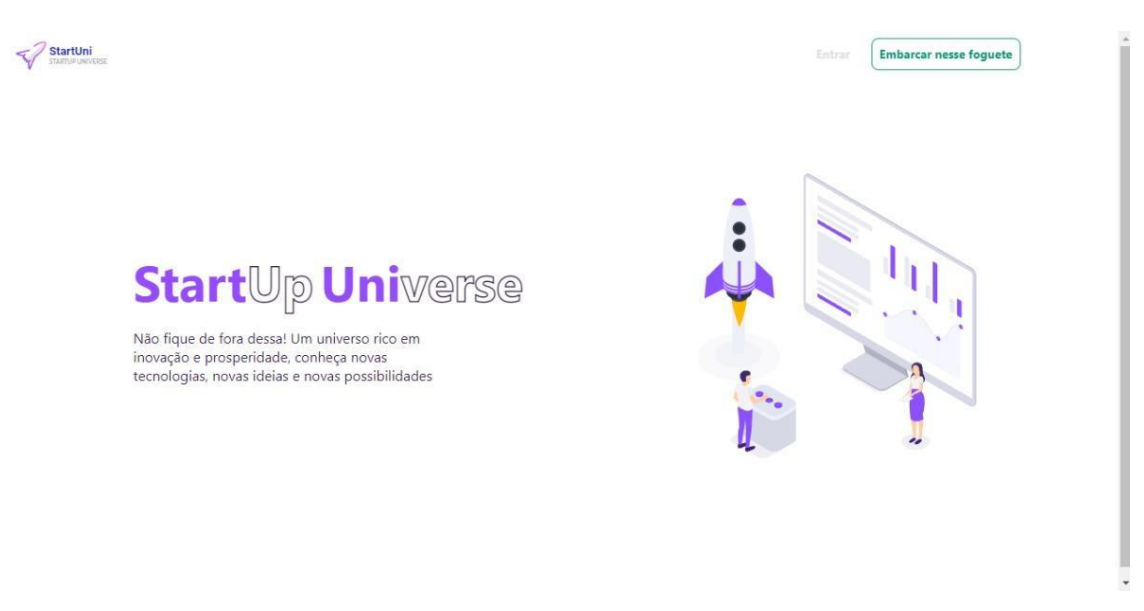

**Figura 6 -** Tela Incial StartUni. Fonte: BONET, DUARTE, 2021

Nesta tela se pode ter acesso às notificações gerais e aos dados de registro de usuário, editar ou complementar informações de usuário. Essas aplicações estão no campo superior direito da Figura 7. Outras funcionalidades que são atribuídas e que direcionam a outras funcionalidades, são as abas no canto esquerdo da tela que são:

- **Home**
- startups
- Perfil Investidor

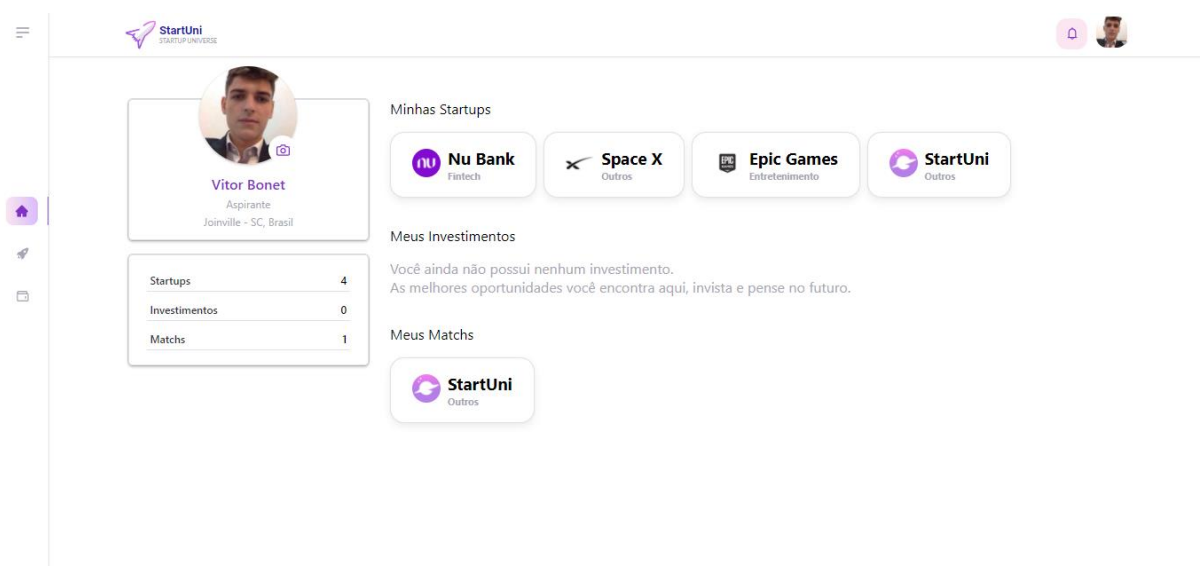

**Figura 7 -** Tela de Usuário*.* Fonte: BONET, DUARTE, 2021

A aba startups (Figura 8) oferece ao usuário a possibilidade de buscar por startups que estejam cadastradas no sistema da StartUni e para facilitar a busca se têm filtros:

- Favoritos: Este campo se refere a todas as startups que o usuário selecionou como favorita;
- Destaque: As startups que se desempenharem e conseguirem ter um bom fluxo de engajamento positivo irão aparecer nesta opção;
- Lançamento: Para o usuário saber de algumas novas startups que surgiram na plataforma;
- Em Órbita:
	- **o** Estágio Atual;
	- o Modelo de Negócio;
	- o Segmento do Negócio;

No campo "Em órbita" é possível selecionar filtros onde é escolhido o modelo de negócio, segmento de negócio e estágio em que se encontra a startup.

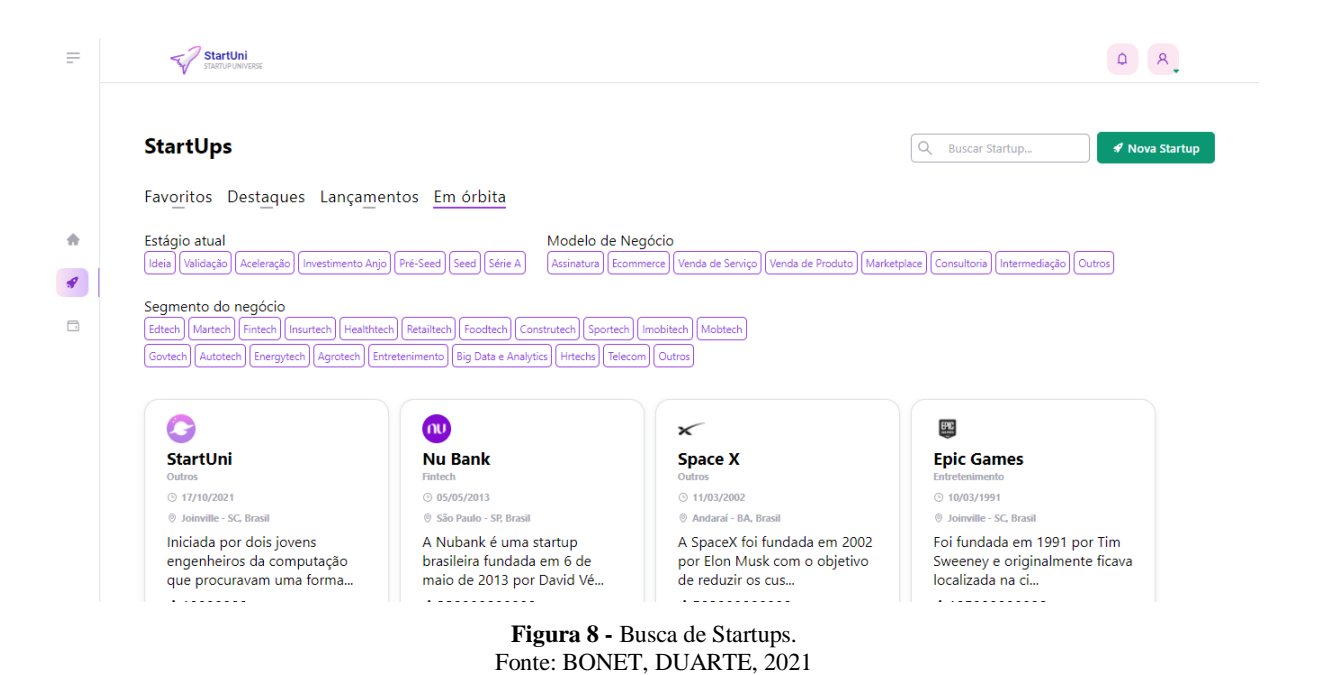

 Nessa mesma aba é possível buscar startups pelo nome ou selecionar a opção "Nova startup " para criar a página da sua própria startup, que estão localizados no canto superior direito (Figura 8).

## 3.2.3 Perfil Investidor

 A página "Investidor" permite que outros usuários vejam os perfis de investidores que estejam cadastrados na plataforma, ao selecionar os perfis investidores que estarão públicos nos perfis de startups será direcionado a página Investidor.

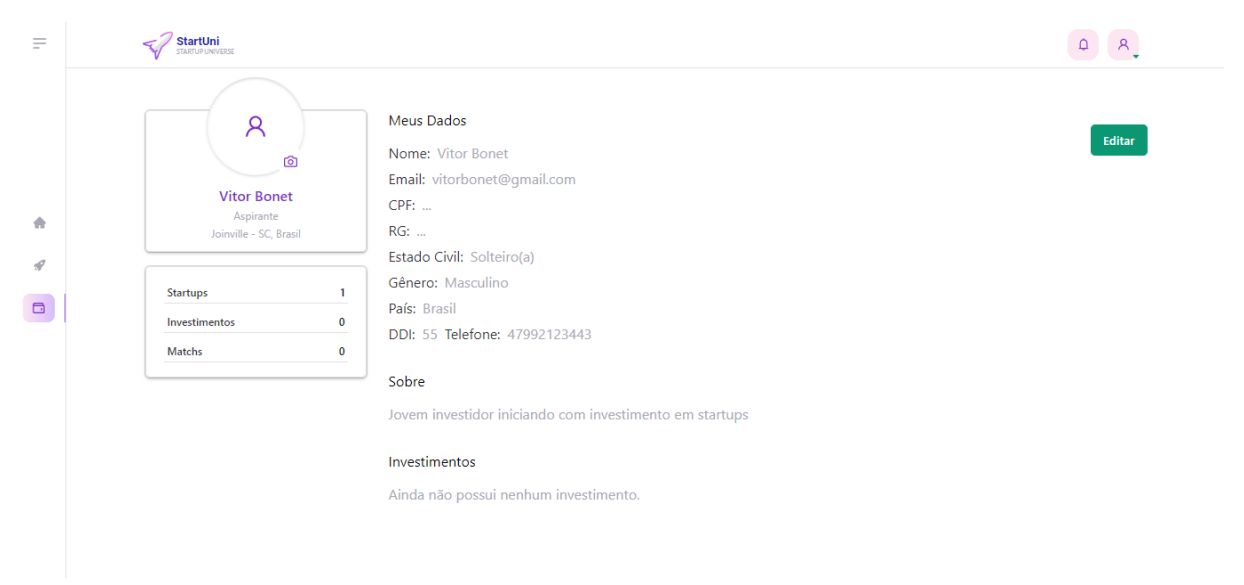

**Figura 9 -** Perfil Investidor. Fonte: BONET, DUARTE, 2021

# 3.2.4 Perfil startup

A página de perfil da startup dará ao usuário proprietário da startup e seus colaboradores a possibilidade de criar e gerir um perfil com os dados das startups para que usuários investidores tenham acesso. Para os usuários que são colaboradores das startups ter acesso a edição desta página deverá requisitar autorização ao usuário proprietário que criou o perfil startup.

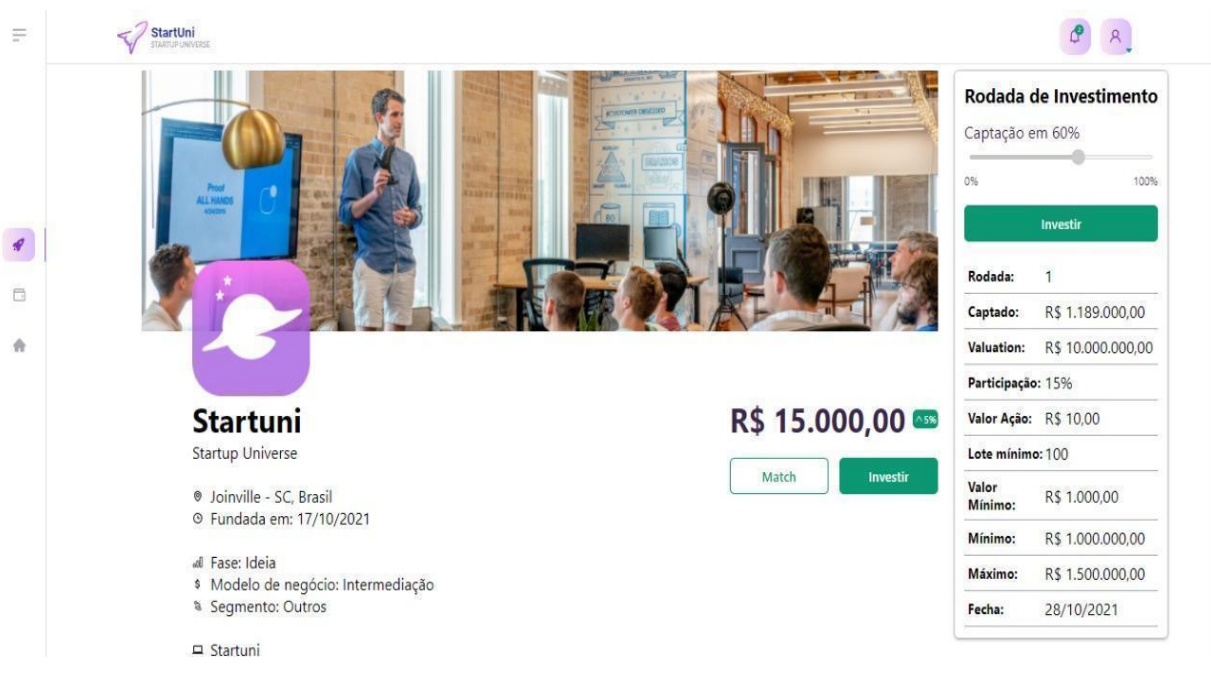

**Figura 10** - Perfil de Startup. Fonte: BONET, DUARTE, 2021

Para o investidor ter acesso a todos os dados da startup é necessário efetuar o processo de match, que é a solicitação de permissão aos gerenciadores do perfil da empresa, que recebem uma notificação e podem visualizar o perfil do investidor para decidir se farão a liberação.

# **4 CONCLUSÃO**

Na primeira etapa desse projeto foram realizadas pesquisas bibliográficas para contextualizar a problemática a ser explorada no trabalho, foi apresentado a grande escalabilidade do mercado de investimento em startups e a necessidade que elas têm em ser apresentadas aos investidores de forma prática e intuitiva.

 Após devidas pesquisas realizadas foi se determinado tecnologias a serem utilizadas para a construção de uma arquitetura SAAS, com o intuito de facilitar o acesso ao uso da StartUni. Em seguida foi demonstrado os resultados obtidos na construção da proposta, que são cadastro e autenticação de usuários, cadastro e visualização de investidores, cadastro, visualização e busca de startups, além de permitir quem tem acesso às informações.

Com toda tecnologia desenvolvida e disponibilidade da StartUni, a mesma poderá cumprir o proposto no artigo em criar uma solução para que facilite e amplie a capacidade de startups se divulgarem para o mercado, em contraposto para os investidores facilita suas buscas por startups, gerando assim uma aplicação orgânica onde os próprios usuários criam uma rede de oferta e demanda, com a StartUni disponibilizando o ambiente ideal.

No entanto, para tornar o serviço mais atrativo e funcional para o usuário, se faz necessário o desenvolvimento de mais funcionalidades que visam facilitar a interação entre os usuários. Assim identificando a StartUni ainda mais como uma rede social, onde é possível divulgar sua startup, gerir seus investimentos e interagir com outros usuários.

# **4.1 Trabalhos Futuros**

Tomando como base o que foi pesquisado e entregue nesse trabalho, ao decorrer da construção foi notado a necessidade de várias melhorias e implementações que são os objetivos futuros para este trabalho.

Implementações futuras a esse trabalho incluem:

- Desenvolvimento de uma aba "Feed de notícias ", para que tanto investidores quanto startups possam interagir com publicações e comentários;
- Construção de gráficos que serão apresentados para o investidor, referindo-se aos seus investimentos;
- Possibilitar fazer movimentações monetárias e gerenciamento de investimentos dentro da plataforma
- Desenvolver "chat" para que usuários interajam de forma privada;

# **REFERÊNCIAS**

ALVES. **Entenda como funciona o processo de investimento-anjo em startups**. Disponível em: <https://bossainvest.com/entenda-como-funciona-o-processo-deinvestimento-anjo-em-startups/>. Acesso em: 07 Jun. 2021.

ÁVILA. **Bolsa conquista 1,5 milhões de novos investidores em 2020, um aumento de 92% ao ano.** Disponível em: [<https://www.infomoney.com.br/onde](https://www.infomoney.com.br/onde-investir/bolsa-conquista-15-milhao-de-novos-investidores-em-2020-um-aumento-de-92-no-ano/)[investir/bolsa-conquista-15-milhao-de-novos-investidores-em-2020-um-aumento-de-](https://www.infomoney.com.br/onde-investir/bolsa-conquista-15-milhao-de-novos-investidores-em-2020-um-aumento-de-92-no-ano/)[92-no-ano/>](https://www.infomoney.com.br/onde-investir/bolsa-conquista-15-milhao-de-novos-investidores-em-2020-um-aumento-de-92-no-ano/). Acesso em: 07 Jun. 2021.

ANH TU LE. **Developing a web application for task management with REACTJS**. Disponível em:

<https://www.theseus.fi/bitstream/handle/10024/344252/Le\_AnhTu.pdf?sequence=2 &isAllowed=y>. Acesso em: 14 Abr. 2021.

CHERNEV, B. **What Percentage of Startups Fail?**. [2020`s startup Statistics]. Disponível em: <https://review42.com/resources/what-percentage-of-startups-fail/>. Acesso em: 31 mar. 2021.

CUNHA FILHO M. A. L., REIS, A. P., ZILBER, M. A. **startups: DO NASCIMENTO AO CRESCIMENTO": DESAFIOS**. Revista Interdisciplinar da Universidade Federal do Tocantins. Disponível em:

<https://sistemas.uft.edu.br/periodicos/index.php/desafios/article/view/4828>. Acesso em: 22 abr. 2021.

FONSECA, V. C., e DOMINGUES, J. O. **Financiamento de startups: aspectos econômicos dos investimentos de alto risco e mecanismos jurídicos de controle**. Revista de Direito Econômico e Socioambiental. Disponível em: <https://periodicos.pucpr.br/index.php/direitoeconomico/article/view/18438>. Acesso em: 22 abr. 2021.

FRANCIS, BENEDITO. **ANÁLISE DE DESEMPENHO DE BANCO DE DADOS: POSTGRESQL PADRÃO E UM CLUSTER UTILIZANDO O POSTGRES-BDR**. Acesso em: 20 Mai. 2021.

GOMES. **Brazil SaaS Landscape 2017 - First Edition**. Disponível em: <https://www.slideshare.net/dttg/brazil-saas-landscape-2017-first-edition/1>. Acesso em: 25 Abr. 2021.

GOOS, B. **Node.js: por que você deve conhecer essa tecnologia?** Disponível em: <https://www.treinaweb.com.br/blog/node-js-por-que-voce-deve-conhecer-essatecnologia/>. Acesso em: 14 Abr. 2021.

JANSEN R. H. **Hands-On Functional Programming with TypeScript: Explore Functional and Reactive Programming to Create Robust and Testable TypeScript Applications**. Packt Publishing Ltd, 2019. Acesso em: 14 Abr. 2021. KORAKITIS. **Tamanho das comunidades de linguagem de programação no terceiro trimestre de 2021.** Disponível em:

[<https://www.developernation.net/blog/size-of-programming-language-communities](https://www.developernation.net/blog/size-of-programming-language-communities-in-q3-2021)[in-q3-2021>](https://www.developernation.net/blog/size-of-programming-language-communities-in-q3-2021). Acesso em: 17 nov. 2021.

KUVIATKOSKI. C. **Investidor Anjo: Como conseguir investimento para uma startup**. Disponível em: <https://www.ideianoar.com.br/investidor-anjo-comoconseguir-investimento-para-uma-startup/>. Acesso em: 07 Jun. 2021.

LIMA, F. e MACHADO A. **Estratégias de inovação em empresas startups**. Disponível em: <http://www.raunimep.com.br/ojs/index.php/rau/article/view/1376>. Acesso em: 22 abr. 2021.

LOUREIRO. **Mais investidores e mais startups**. Disponível em: <https://exame.com/especiais/brasil-ja-tem-mais-de-8-mil-investidores-em-startups/>. Acesso em: 25 Abr. 2021.

MATOS, F. **10 mil startups**. São Paulo: Mariposa. Acesso em: 12 maio. 2021.

MILANI. **Guia do Programador**. Disponível em: <https://books.google.com.br/books?hl=pt-BR&lr=&id=eb7fXbM70F4C&oi=fnd&pg=PA19&dq=postgresql&ots=FWbdyVOr2&sig=v6WmjxqTIFmC9PQH2smay2fQPJY#v=onepage&q=postgresql&f=false >. Acesso em: 20 Mai. 2021.

MORAIS, W. B. **Construindo Aplicações Com NodeJS**. Novatec Editora, 2018. Acesso em: 10 Abr. 2021.

RAWAT P., MAHAJAN A. N. **ReactJS: A Modern Web Development Framework**. Disponível em: <https://ijisrt.com/assets/upload/files/IJISRT20NOV485.pdf>. Acesso em: 14 Abr. 2021.

STOCKER, F., SILVA, N. M. S., SOUZA, J. C. J., SILVA, T. M. , SANTOS, F. A., SERGIO, R. D. **Desenvolvimento e Investimento de startups brasileiras: a percepção de múltiplos stakeholders / Development and Investment of Brazilian startups: the perception of multiple stakeholders**. Brazilian Applied Science Review. Disponível em:

<https://www.brazilianjournals.com/index.php/BASR/article/view/5253>. Acesso em: 22 abr. 2021.

THUMS. **TUNING EM BANCO DE DADOS POSTGRESQL: UM ESTUDO DE CASO**. Disponível em: <https://repositorio.ucs.br/xmlui/handle/11338/4020>. Acesso em: 20 Mai. 2021.

VANDERKAM D. **Effective TypeScript: 62 Specific Ways to Improve Your TypeScript**. O'Reilly Media, Inc., 2019. Acesso em: 14 Abr. 2021.

VERBEEK, H. **An overview of Microsoft TypeScript**. Disponível em: <http://www.cs.uu.nl/docs/vakken/mcpd/2020/website/Concepts\_of\_Program\_Design \_Essay.pdf>. Acesso em: 14 Abr. 2021.

# XIAO, SARKER, MARIADOSS. **COMMITMENT AND REPLACEMENT OF EXISTING SAAS-DELIVERED APPLICATIONS: A MIXED-METHODS INVESTIGATION**. Disponível em:

<http://web.b.ebscohost.com/ehost/pdfviewer/pdfviewer?vid=7&sid=d25905a8-5ceb-488e-9ab3-a55c9c3675fb%40sessionmgr103>. Acesso em: 25 Abr. 2021.